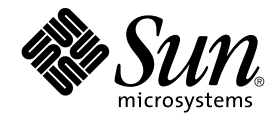

# Sun Cluster überblick für das Betriebssystem Solaris

Sun Microsystems, Inc. 4150 Network Circle Santa Clara, CA 95054 U.S.A.

Teilenr.: 817–6909 Mai 2004, Version A Copyright 2004 Sun Microsystems, Inc. 4150 Network Circle, Santa Clara, CA 95054 U.S.A. Alle Rechte vorbehalten.

Dieses Produkt und die Dokumentation sind urheberrechtlich geschützt und werden unter Lizenzen vertrieben, durch die die Verwendung, das Kopieren, Verteilen und Dekompilieren eingeschränkt werden. Ohne vorherige schriftliche Genehmigung durch Sun und gegebenenfalls seiner<br>Lizenzgeber darf kein Teil dieses Produkts oder Dokuments in irgendeiner Form reproduz

Teile des Produkts können aus Berkeley BSD-Systemen stammen, die von der University of California lizenziert sind. UNIX ist eine eingetragene Marke in den Vereinigten Staaten und anderen Ländern und wird ausschließlich durch die X/Open Company Ltd. lizenziert.

Sun, Sun Microsystems, das Sun-Logo, docs.sun.com, AnswerBook, AnswerBook2, und Solaris sind Marken, eingetragene Marken oder Dienstleistungsmarken von Sun Microsystems, Inc. in den USA und anderen Ländern. Sämtliche SPARC-Marken werden unter Lizenz verwendet und sind Marken oder eingetragene Marken von SPARC International Inc. in den Vereinigten Staaten und anderen Ländern. Produkte mit SPARC-Marken basieren auf einer von Sun Microsystems, Inc. entwickelten Architektur.

OPEN LOOK und die grafische Benutzeroberfläche von Sun™ wurden von Sun Microsystems, Inc. für seine Benutzer und Lizenzinhaber entwickelt. Sun erkennt die von Xerox auf dem Gebiet der visuellen und grafischen Benutzerschnittstellen für die Computerindustrie geleistete Forschungs- und Entwicklungsarbeit an. Sun ist Inhaber einer einfachen Lizenz von Xerox für die Xerox Graphical User Interface. Diese Lizenz gilt auch für<br>Lizenznehmer von SUN, die mit den OPEN LOOK-Spezifikationen übereinstimmende grafis schriftlichen Lizenzvereinbarungen einhalten.

Rechte der US-Regierung – Kommerzielle Software. Behördliche Benutzer unterliegen der Standard-Lizenzvereinbarung von Sun Microsystems, Inc. sowie den anwendbaren Bestimmungen der FAR (Federal Acquisition Regulations) und ihrer Anhänge.

DIE DOKUMENTATION WIRD IN IHREM DERZEITIGEN "IST-STATUS" BEREITGESTELLT, UND ES WERDEN KEINERLEI AUSDRÜCKLICHEN ODER STILLSCHWEIGENDEN BEDINGUNGEN, VERTRETUNGEN UND GARANTIEN, EINSCHLIESSLICH JEGLICHER STILLSCHWEIGENDEN<br>GARANTIE FÜR MARKTGÄNGIGKEIT, EIGNUNG FÜR EINEN BESTIMMTEN ZWECK ODER NICHTVERLETZUNG ANERKANNT, INSOWEIT EINE SOLCHE ABLEHNUNG RECHTLICH ZULÄSSIG IST.

Copyright 2004 Sun Microsystems, Inc. 4150 Network Circle, Santa Clara, CA 95054 U.S.A. Tous droits réservés.

Ce produit ou document est protégé par un copyright et distribué avec des licences qui en restreignent l'utilisation, la copie, la distribution, et la décompilation. Aucune partie de ce produit ou document ne peut être reproduite sous aucune forme, par quelque moyen que ce soit, sans<br>l'autorisation préalable et écrite de Sun et de ses bailleurs de licence, s'il y en a. L aux polices de caractères, est protégé par un copyright et licencié par des fournisseurs de Sun.

Des parties de ce produit pourront être dérivées du système Berkeley BSD licenciés par l'Université de Californie. UNIX est une marque déposée aux Etats-Unis et dans d'autres pays et licenciée exclusivement par X/Open Company, Ltd.

Sun, Sun Microsystems, le logo Sun, docs.sun.com, AnswerBook, AnswerBook2, et Solaris sont des marques de fabrique ou des marques déposées, ou marques de service, de Sun Microsystems, Inc. aux Etats-Unis et dans d'autres pays. Toutes les marques SPARC sont utilisées sous licence et sont des marques de fabrique ou des marques déposées de SPARC International, Inc. aux Etats-Unis et dans d'autres pays. Les produits portant les marques SPARC sont basés sur une architecture développée par Sun Microsystems, Inc.

L'interface d'utilisation graphique OPEN LOOK et Sun™a été développée par Sun Microsystems, Inc. pour ses utilisateurs et licenciés. Sun reconnaît<br>les efforts de pionniers de Xerox pour la recherche et le développement du licenciés de Sun qui mettent en place l'interface d'utilisation graphique OPEN LOOK et qui en outre se conforment aux licences écrites de Sun.

CETTE PUBLICATION EST FOURNIE "EN L'ETAT" ET AUCUNE GARANTIE, EXPRESSE OU IMPLICITE, N'EST ACCORDEE, Y COMPRIS DES<br>GARANTIES CONCERNANT LA VALEUR MARCHANDE, L'APTITUDE DE LA PUBLICATION A REPONDRE A UNE UTILISATION PARTICULIERE, OU LE FAIT QU'ELLE NE SOIT PAS CONTREFAISANTE DE PRODUIT DE TIERS. CE DENI DE GARANTIE NE S'APPLIQUERAIT PAS, DANS LA MESURE OU IL SERAIT TENU JURIDIQUEMENT NUL ET NON AVENU.

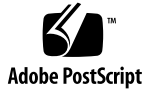

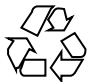

040519@8606

# Inhalt

#### **[Vorwort 5](#page-4-0)**

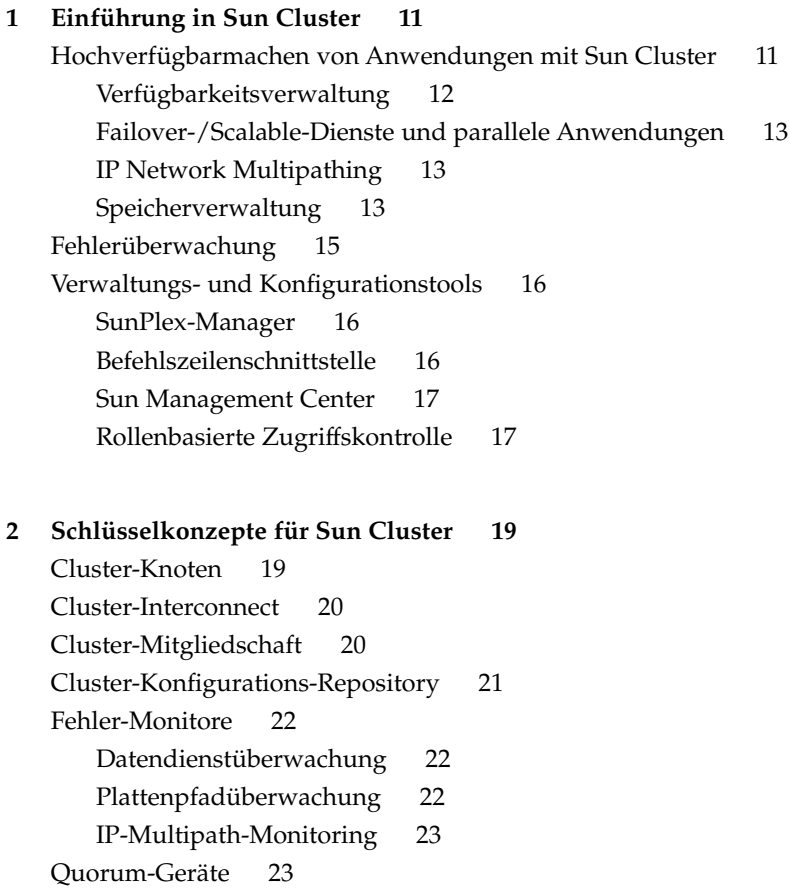

[Datenintegrität 23](#page-22-0) [Fehlerschutz 24](#page-23-0) [Failfast-Mechanismus für Fehlerschutz 25](#page-24-0) [Geräte 25](#page-24-0) [Globale Geräte 26](#page-25-0) [Lokale Geräte 27](#page-26-0) [Plattengerätegruppen 27](#page-26-0) [Datendienste 27](#page-26-0) [Ressourcentypen 28](#page-27-0) [Ressourcen 28](#page-27-0) [Ressourcengruppen 29](#page-28-0) [Datendiensttypen 29](#page-28-0)

#### **[3 Sun Cluster-Architektur 31](#page-30-0)**

[Sun Cluster-Hardwareumgebung 31](#page-30-0) [Sun Cluster-Softwareumgebung 32](#page-31-0) [Cluster-Mitglieder-Monitor 34](#page-33-0) [Cluster-Konfigurations-Repository \(CCR\) 34](#page-33-0) [Cluster-Dateisysteme 34](#page-33-0) [Scalable-Datendienste 35](#page-34-0) [Lastausgleichsverfahren 36](#page-35-0) [Multihost-Plattenspeicher 37](#page-36-0) [Cluster-Interconnect 37](#page-36-0) [IP-Netzwerk-Multipathing-Gruppen 39](#page-38-0) [Öffentliche Netzwerkschnittstellen 39](#page-38-0)

**[Index 41](#page-40-0)**

# <span id="page-4-0"></span>Vorwort

*Sun™ Cluster Überblick für das Betriebssystem Solaris* stellt das Sun Cluster-Produkt vor und erläutert dessen Zweck sowie die Mittel, mit denen Sun Cluster diesen Zweck verfolgt. Das Handbuch erläutert zudem Schlüsselkonzepte für Sun Cluster. Anhand der Informationen in diesem Dokument können Sie sich mit den Funktionen und der Funktionalität von Sun Cluster vertraut machen.

# Verwandte Dokumentation

Informationen zu verwandten Sun Cluster-Themen finden Sie in der Dokumentation, die in der folgenden Tabelle genannt ist. Die gesamte Sun Cluster-Dokumentation steht unter <http://docs.sun.com> zur Verfügung.

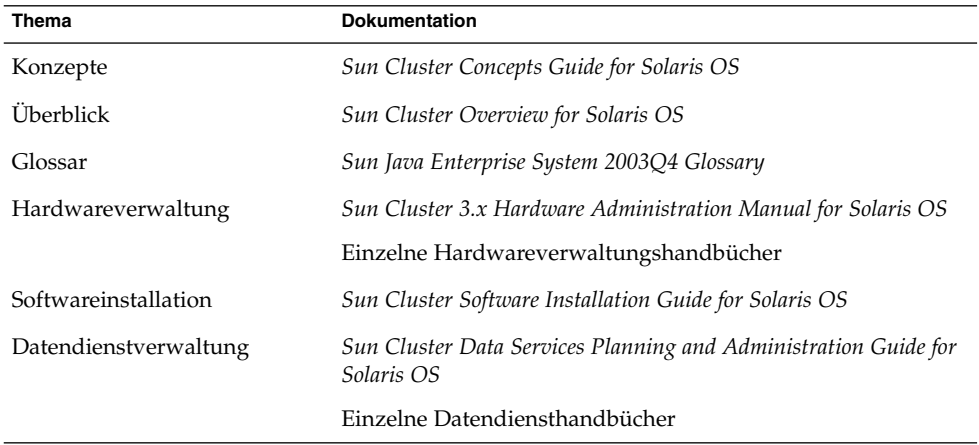

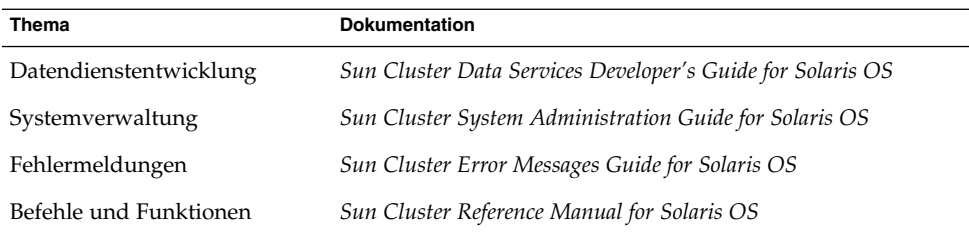

Eine vollständige Auflistung der Sun Cluster-Dokumentation finden Sie in den Versionshinweisen für Ihre Sun Cluster-Softwareversion unter <http://docs.sun.com>.

# Zugriff auf die Online-Dokumentation von Sun

Über die Website docs.sun.com<sup>SM</sup> erhalten Sie Zugriff auf die technische Online-Dokumentation von Sun. Sie können das Archiv unter docs.sun.com durchsuchen oder nach einem bestimmten Buchtitel oder Thema suchen. Die URL lautet: <http://docs.sun.com>.

# Bestellen von Sun-Dokumentation

Ausgewählte Produktdokumentationen bietet Sun Microsystems auch in gedruckter Form an. Eine Liste der Dokumente und diesbezügliche Bestellinformationen finden Sie unter "Buy printed documentation" unter <http://docs.sun.com>.

# Hilfe anfordern

Wenden Sie sich im Falle von Problemen bei der Installation und Verwendung des Sun Cluster-Systems an Ihren Dienstanbieter, und geben Sie folgende Informationen an:

- Ihren Namen und E-Mail-Adresse (ggf.)
- Firmennamen, Adresse, Telefonnummer
- **6** Sun Cluster überblick für das Betriebssystem Solaris Mai 2004, Version A
- Modell und Seriennummern des Systems
- Versionsnummer des Betriebssystems (z.B. Solaris 9)
- Versionsnummer der Sun Cluster-Software (z. B. 3.1 4/04)

Sammeln Sie für Ihren Dienstleister mithilfe folgender Befehle Informationen zu allen Knoten.

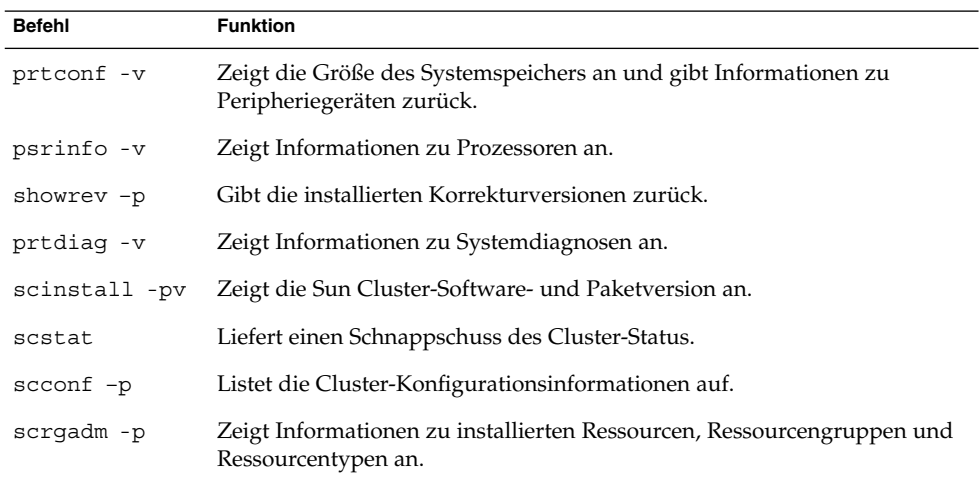

Halten Sie zudem den Inhalt der Datei /var/adm/messages bereit.

# Typografische Konventionen

Die folgende Tabelle beschreibt die in diesem Buch verwendeten typographischen Kennzeichnungen.

**TABELLE P–1** Typografische Konventionen

| <b>Schriftart oder</b><br>Symbol | <b>Bedeutung</b>                                                                              | <b>Beispiel</b>                                                        |
|----------------------------------|-----------------------------------------------------------------------------------------------|------------------------------------------------------------------------|
| AaBbCc123                        | Namen von Befehlen, Dateien und<br>Verzeichnissen sowie Computerausgabe<br>auf dem Bildschirm | Bearbeiten Sie Ihre<br>.loqin-Datei.                                   |
|                                  |                                                                                               | Verwenden Sie 1s -a, um<br>eine Liste aller Dateien zu<br>erhalten.    |
|                                  |                                                                                               | Rechnername% Sie haben<br>eine neue Nachricht.                         |
| AaBbCc123                        | Die Eingaben des Benutzers, im<br>Gegensatz zu den Bildschirmausgaben<br>des Computers        | Rechner name% su                                                       |
|                                  |                                                                                               | Passwort:                                                              |
| AaBbCc123                        | Befehlszeilen-Variable: durch einen<br>realen Namen oder Wert ersetzen                        | Um eine Datei zu löschen,<br>geben Sie Folgendes ein: rm<br>Dateiname. |
| AaBbCc123                        | Buchtitel, neu eingeführte Begriffe oder<br>Begriffe, die hervorgehoben werden<br>sollen.     | Lesen Sie dazu auch Kapitel 6<br>im Benutzerhandbuch.                  |
|                                  |                                                                                               | Diese werden <i>class</i> -Optionen<br>genannt.                        |
|                                  |                                                                                               | Sie <i>müssen</i> als root angemeldet<br>sein, um dies zu tun.         |

# Beispiele für Shell-Eingabeaufforderungen in Befehlen

Die folgende Tabelle zeigt die Standard-Systemeingabeaufforderung und die Superbenutzer-Eingabeaufforderung für die C-Shell, die Bourne-Shell und die Korn-Shell.

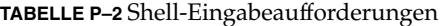

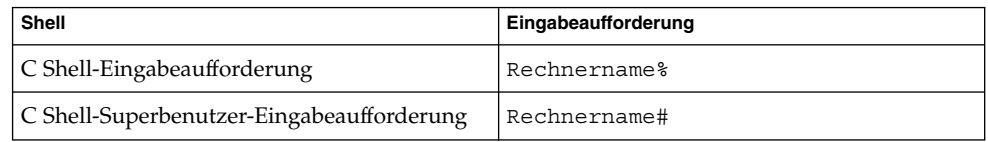

#### **TABELLE P–2** Shell-Eingabeaufforderungen *(Fortsetzung)*

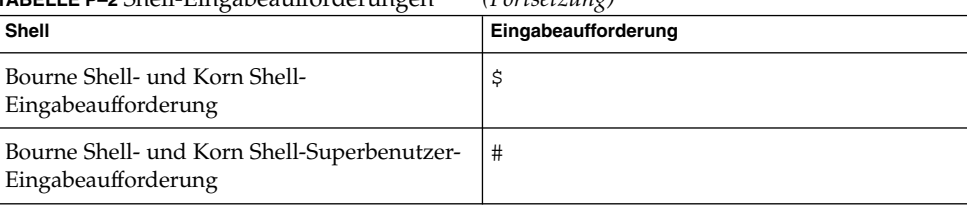

<span id="page-10-0"></span>KAPITEL **1**

# Einführung in Sun Cluster

Das SunPlex-System ist eine integrierte Lösung aus Hardware und Sun Cluster-Software zur Erstellung von hoch verfügbaren und Scalable-Diensten. Dieses Kapitel bietet einen Überblick auf hoher Ebene über die Sun Cluster-Funktionen.

Dieses Kapitel enthält die folgenden Abschnitte:

- "Hochverfügbarmachen von Anwendungen mit Sun Cluster" auf Seite 11
- ["Fehlerüberwachung"](#page-14-0) auf Seite 15
- ["Verwaltungs- und Konfigurationstools"](#page-15-0) auf Seite 16

# Hochverfügbarmachen von Anwendungen mit Sun Cluster

Ein Cluster besteht aus zwei oder mehr Systemen bzw. Knoten, die als ein einziges, ständig verfügbares System zusammenarbeiten, um den Benutzern Anwendungen, Systemressourcen und Daten bereitzustellen. Jeder Knoten im Cluster ist ein voll funktionsfähiges eigenständiges System. In einer Cluster-Umgebung sind die Knoten jedoch über einen Interconnect verbunden und arbeiten zur Steigerung der Verfügbarkeit und Leistung als Einheit zusammen.

Hoch verfügbare Cluster stellen nahezu ständigen Zugriff auf Daten und Anwendungen bereit, indem sie den Cluster bei Ausfällen betriebsbereit halten, die ein System mit einem einzelnen Server normalerweise zum Absturz brächten. Kein einzelner Fehler — sei es durch Hardware, Software oder Netzwerk — kann einen Cluster zum Ausfall bringen. Fehlertolerante Hardwaresysteme sorgen demgegenüber für einen kontinuierlichen Zugriff auf Daten und Anwendungen, verursachen aber aufgrund der spezialisierten Hardware höhere Kosten. Fehlertolerante Systeme haben in der Regel keine Absicherung gegen Softwarefehler.

<span id="page-11-0"></span>Jedes Sun Cluster-System ist eine Sammlung eng miteinander verbundener Knoten, die eine einzige Verwaltungsansicht für Netzwerkdienste und Anwendungen bietet. Das Sun Cluster-System erzielt seine Hochverfügbarkeit durch eine Kombination aus der folgenden Hardware und Software:

- Redundante Plattensysteme stellen Speicherplatz bereit. Diese Plattensysteme sind in der Regel gespiegelt, um eine Betriebsunterbrechung zu vermeiden, wenn eine Platte oder ein Teilsystem ausfällt. Redundante Verbindungen mit den Plattensystemen stellen sicher, dass keine Daten isoliert werden, wenn ein Server, Controller oder Kabel ausfällt. Ein Hochgeschwindigkeits-Interconnect zwischen Knoten sorgt für den Zugriff auf Ressourcen. Alle Knoten im Cluster sind auch mit einem öffentlichen Netzwerk verbunden, so dass Clients von mehreren Netzwerken aus auf den Cluster zugreifen können.
- Redundante Komponenten, die während des Betriebs gewechselt werden können, wie Stromkabel und Kühlsysteme, verbessern die Verfügbarkeit, da die Systeme nach einem Hardwarefehler den Betrieb aufrechterhalten können. Die Komponenten, die während des Betriebs gewechselt werden können, ermöglichen das Hinzufügen oder Entfernen von Hardwarekomponenten in einem laufenden System, ohne dass dieses heruntergefahren werden muss.
- Das Hochverfügbarkeits-Framework der Sun Cluster-Software stellt ein Knotenversagen rasch fest und migriert die Anwendung bzw. den Dienst auf einen anderen Knoten, der in einer identischen Umgebung läuft. Alle Anwendungen sind jederzeit verfügbar. Die von einem Knotenversagen nicht betroffenen Anwendungen stehen während der Wiederherstellung vollständig zur Verfügung. Darüber hinaus sind die Anwendungen des ausgefallenen Knotens wieder verfügbar, sobald sie wiederhergestellt sind. Eine wiederhergestellte Anwendung muss nicht die Wiederherstellung aller anderen Anwendungen abwarten.

### Verfügbarkeitsverwaltung

Eine Anwendung ist hoch verfügbar, wenn sie trotz eines einzelnen Software- oder Hardwarefehlers im System in Betrieb bleibt. Ausfälle durch Fehler oder Datenbeschädigung innerhalb der Anwendung selbst sind ausgeschlossen. Hoch verfügbare Anwendungen lassen sich wie folgt beschreiben:

- Die Wiederherstellung ist für die Anwendungen, die eine Ressource verwenden, transparent.
- Der Ressourcenzugriff bleibt während des Knotenversagens vollständig gewährleistet.
- Die Anwendungen können nicht erkennen, dass der Host-Knoten auf einen anderen Knoten verschoben wurde.
- Der Ausfall eines einzelnen Knotens ist für diejenigen Programme auf verbleibenden Knoten, die zu dem Knoten gehörende Dateien, Geräte und Plattendatenträger verwenden, vollständig transparent.

## <span id="page-12-0"></span>Failover-/Scalable-Dienste und parallele Anwendungen

Über Failover- und Scalable-Dienste sowie parallele Anwendungen können Ihre Anwendungen hoch verfügbar gemacht und die Leistung einer Anwendung im Cluster verbessert werden.

Ein Failover-Dienst sorgt mittels Redundanz für Hochverfügbarkeit. Wenn ein Fehler auftritt, kann eine laufende Anwendung so konfiguriert werden, dass sie entweder auf demselben Knoten neu gestartet wird, oder dass sie auf einen anderen Knoten im Cluster verschoben wird. Hierfür ist kein Bedienereingriff erforderlich.

Zur Leistungssteigerung setzt ein Scalable-Dienst die verschiedenen Knoten in einem Cluster für die gleichzeitige Ausführung einer Anwendung ein. In einer Scalable-Konfiguration kann jeder Cluster-Knoten Daten liefern und Client-Abfragen verarbeiten.

Bei parallelen Datenbanken können mehrere Instanzen des Datenbankservers folgende Aufgaben ausführen:

- Im Cluster teilnehmen
- Verschiedene Abfragen derselben Datenbank gleichzeitig abwickeln
- Bei langen Abfragen parallele Abfragemöglichkeit bereitstellen

Weitere Informationen zu Failover- und Scalable-Diensten sowie parallelen Anwendungen finden Sie unter ["Datendiensttypen"](#page-28-0) auf Seite 29.

### IP Network Multipathing

Clients führen über das öffentliche Netzwerk Datenanforderungen an den Cluster durch. Jeder Cluster-Knoten ist über einen oder mehrere öffentliche Netzwerkadapter mit mindestens einem öffentlichen Netzwerk verbunden.

Bei IP network multipathing können mehrere Netzwerk-Ports eines Servers an dasselbe Teilnetz angeschlossen sein. Zunächst sorgt die IP network multipathing-Software für Spielraum bei Netzwerkadapterversagen, indem sie das Versagen bzw. die Reparatur eines Netzwerkadapters feststellt. Anschließend schaltet sie die Netzwerkdresse automatisch zum alternativen Adapter und wieder zurück. Wenn mehr als ein Netzwerkadapter in Betrieb ist, erhöht IP network multipathing den Datendurchsatz durch die Aufteilung von gesendeten Datenpaketen unter den Adaptern.

### Speicherverwaltung

Durch den Multihost-Speicher werden die Platten durch Anschluss an mehrere Knoten hoch verfügbar gemacht. Mehrere Knoten aktivieren mehrere Pfade für den Datenzugriff. Wenn ein Pfad ausfällt, steht ein anderer Pfad als Ersatz zur Verfügung. <span id="page-13-0"></span>Multihost-Platten ermöglichen die folgenden Cluster-Prozesse:

- Toleranz von einzelnen Knotenausfällen.
- Zentralisierung von Anwendungsdaten, Anwendungsbinärdateien und Konfigurationsdateien.
- Schutz gegen Knotenversagen. Wenn Client-Anfragen über einen Knoten auf Daten zugreifen und dieser Knoten ausfällt, werden die Anfragen umgeschaltet und über einen anderen Knoten abgewickelt, der mit denselben Platten direkt verbunden ist.
- Zugriff entweder global über einen Primärknoten, der die Platten "unterstützt", oder über direkten, gleichzeitigen Zugriff über lokale Pfade.

#### Unterstützung von Datenträgerverwaltung

Ein Datenträger-Manager ermöglicht dem Benutzer das Verwalten einer großen Plattenanzahl sowie der zugehörigen Plattendaten. Datenträger-Manager steigern durch folgende Funktionen die Speicherkapazität und Datenverfügbarkeit:

- Plattenlaufwerk-Striping und Verkettung
- Plattenspiegelung
- Plattenlaufwerk-Hot-Spares
- Abwicklung von Plattenausfällen und Plattenersatz

Sun Cluster-Systeme unterstützen die folgenden Datenträger-Manager:

- Solaris Volume Manager
- VERITAS Volume Manager

### Sun StorEdge Traffic Manager

Die Sun StorEdge Traffic Manager-Software ist ab dem Solaris-Betriebssystem 8 E/A-Kern-Framework voll integriert. Mithilfe der Sun StorEdge Traffic Manager-Software können Sie Geräte, auf die über mehrere E/A-Controller-Schnittstellen innerhalb einer einzelnen Instanz der Solaris-Betriebsumgebung zugegriffen wird, besser darstellen und verwalten. Die Sun StorEdge Traffic Manager-Architektur kann Folgendes leisten:

- Schutz vor E/A-Ausfällen durch E/A-Controller-Versagen
- Automatisches Wechseln zu einem anderen Controller bei E/A-Controller-Versagen
- Verbesserte E/A-Leistung durch Lastausgleich über mehrere E/A-Kanäle

### Hardwareunterstützung für Redundant Array of Independent Disks

Sun Cluster-Systeme unterstützen die Verwendung von Hardware-RAID (Redundant Array of Independent Disks) und Host-basiertem Software-RAID. Hardware-RAID verwendet die Redundanz des Speicher-Arrays bzw. die Hardwareredundanz des

<span id="page-14-0"></span>Speichersystems, um sicherzustellen, dass unabhängige Hardwarefehler die Datenverfügbarkeit nicht beeinträchtigen. Beim Spiegeln über getrennte Speicher-Arrays stellt Host-basiertes Software-RAID sicher, dass unabhängige Hardwarefehler die Datenverfügbarkeit nicht beeinträchtigen, wenn ein ganzes Speicher-Array offline geschaltet ist. Hardware-RAID und Host-basiertes Software-RAID können gleichzeitig eingesetzt werden. Dennoch ist nur eine RAID-Lösung erforderlich, um einen hohen Grad an Datenverfügbarkeit sicherzustellen.

#### Dateisystemunterstützung

Eine der inhärenten Eigenschaften von Cluster-Systemen besteht in der gemeinsamen Nutzung von Ressourcen. Daher benötigt ein Cluster ein Dateisystem, das für Kohärenz bei der gemeinsamen Nutzung von Dateien sorgt. Über das Sun Cluster-Dateisystem können Benutzer oder Anwendungen auf jede beliebige Datei auf allen Cluster-Knoten über Remote- bzw. lokale Standard-UNIX-APIs zugreifen. Wenn eine Anwendung von einem Knoten auf einen anderen verschoben wird, ist keine Änderung an der Anwendung erforderlich, um auf dieselben Dateien zugreifen zu können. Vorhandene Anwendungen können das Cluster-Dateisystem ohne Änderungen voll nutzen.

# Fehlerüberwachung

Das Sun Cluster-System macht den Pfad zwischen Benutzern und Daten über Multihostplatten, Multipathing und ein globales Dateisystem hoch verfügbar. Das Sun Cluster-System überwacht Fehler folgender Elemente:

- Anwendungen Die meisten Sun Cluster-Datendienste verfügen über einen Fehler-Monitor, der den Datendienst in gewissen Zeitabständen testet, um sein einwandfreies Funktionieren sicherzustellen. Ein Fehler-Monitor überprüft, ob der Anwendungsdämon bzw. die -dämone laufen und die Clients bedient werden. Basierend auf den von den Testsignalen zurückgegebenen Informationen wird eine vordefinierte Aktion ausgeführt, wie zum Beispiel der Neustart von Dämonen oder die Initialisierung eines Failover.
- Plattenpfade Die Sun Cluster-Software unterstützt Plattenpfadspiegelung (Disk-Path Monitoring, DPM). DPM verbessert insgesamt die Zuverlässigkeit von Failover bzw. Switchover, indem über Fehler bei sekundären Plattenpfaden berichtet wird.
- Internet Protocol (IP) Multipath Solaris IP-Netzwerk-Multipathing-Software auf Sun Cluster-Systemen stellt den Grundmechanismus für die Überwachung von öffentlichen Netzwerkadaptern bereit. IPMP ermöglicht auch das Failover von IP-Adressen von einem Adapter zu einem anderen, wenn ein Fehler festgestellt

<span id="page-15-0"></span>wird.

# Verwaltungs- und Konfigurationstools

Sie können das Sun Cluster-System entweder über die SunPlex-Manager-GUI oder über die Befehlszeilenschnittstelle (Command-Line Interface, CLI) installieren, konfigurieren und verwalten.

Das Sun Cluster-System verfügt auch über ein Modul, das als Teil der Sun Management Center-Software ausgeführt wird und eine GUI für bestimmte Cluster-Aufgaben bereitstellt.

### SunPlex-Manager

SunPlex-Manager ist ein browserbasiertes Tool für die Verwaltung von Sun Cluster-Systemen. Mithilfe der SunPlex-Manager-Software können Verwalter Systeme verwalten und überwachen, Software installieren und Systeme konfigurieren.

Die SunPlex Manager-Software enthält folgende Funktionen:

- Integrierte Sicherheits- und Autorisierungsmechanismen
- SLL-Unterstützung (Secure Sockets Layer)
- RBAC (Role-based access control, rollenbasierte Zugriffskontrolle)
- PAM (Pluggable Authentication Module, sofort integrierbares Autenthisierungsmodul)
- Gruppenverwaltungsfunktionen für NAFO und IP-Netzwerk-Multipathing
- Verwaltung von Quorum-Geräten, Transporten, gemeinsam genutzten Speichergeräten und Ressourcengruppen
- Fortgeschrittene Fehlerprüfung und automatische Erkennung von privaten Interconnects.

### Befehlszeilenschnittstelle

Die Befehlszeilenschnittstelle von Sun Cluster besteht aus einem Satz von Dienstprogrammen, die zum Installieren und Verwalten von Sun Cluster-Systemen sowie zum Verwalten des Datenträger-Manager-Teils der Sun Cluster-Software eingesetzt werden können.

Folgende SunPlex-Verwaltungsaufgaben können über die Sun Cluster-CLI ausgeführt werden:

- <span id="page-16-0"></span>■ Validieren einer Sun Cluster-Konfiguration
- Installieren und Konfigurieren der Sun Cluster-Software
- Aktualisieren einer Sun Cluster-Konfiguration
- Verwalten der Registrierung von Ressourcentypen, der Erstellung von Ressourcengruppen und der Aktivierung von Ressourcen innerhalb einer Ressourcengruppe
- Ändern der Knotenunterstützung und Zustände von Ressourcengruppen und Plattengerätegruppen
- Steuern des Zugriffs über rollenbasierte Zugriffskontrolle (Role-Based Access Control, RBAC)
- Herunterfahren des gesamten Clusters

### Sun Management Center

Das Sun Cluster-System verfügt auch über ein Modul, das als Teil der Sun Management Center-Software ausgeführt wird. Sun Management Center dient im Cluster als Grundlage für Verwaltungs- und Überwachungsvorgänge und ermöglicht es Systemverwaltern, die folgenden Aufgaben über eine GUI bzw. CLI auszuführen:

- Konfigurieren eines Remote-Systems
- Überwachen der Leistung
- Erkennen und Isolieren von Hardware- und Softwarefehlern

Sun Management Center kann auch als Schnittstelle zum Verwalten einer dynamischen Rekonfiguration innerhalb von Sun Cluster-Servern eingesetzt werden. Die dynamische Rekonfiguration umfasst Domänenerstellung, dynamischen Platinenanschluss und dynamische Trennung.

### Rollenbasierte Zugriffskontrolle

In herkömmlichen UNIX-Systemen ist der Root-Benutzer, auch Superbenutzer genannt, omnipotent. Er kann jede beliebige Datei lesen und darin schreiben, alle Programme ausführen und Signale zum erzwungenen Abbruch eines beliebigen Prozesses senden. Die rollenbasierte Zugriffskontrolle (RBAC) von Solaris ist eine Alternative zu dem Superbenutzer-Modell mit seinem "Alles-oder-Nichts"-Ansatz. RBAC verwendet das Sicherheitsprinzip der niedrigsten Berechtigung. Das heißt, dass keinem Benutzer mehr Berechtigungen erteilt werden, als zum Ausführen einer bestimmten Aufgabe erforderlich sind.

RBAC ermöglicht es einer Organisation, die Superbenutzer-Fähigkeiten aufzuteilen und sie speziellen Benutzerkonten bzw. Rollen zuzuordnen, die dann einzelnen Personen zugewiesen werden. Diese Abtrennung und Paketbildung ermöglicht eine Reihe von Sicherheitsrichtlinien. Es können Konten für Verwalter mit bestimmten Funktionen eingerichtet werden, und zwar in Bereichen wie Sicherheit, Netzwerk, Firewall, Sicherungen und Systembetrieb.

<span id="page-18-0"></span>KAPITEL **2**

# Schlüsselkonzepte für Sun Cluster

In diesem Kapitel werden die Schlüsselkonzepte für die Hardware- und Softwarekomponenten des Sun Cluster-Systems erläutert, mit denen Sie vor der Arbeit mit Sun Cluster-Systemen vertraut sein sollten.

Dieses Kapitel enthält die folgenden Abschnitte:

- "Cluster-Knoten" auf Seite 19
- ["Cluster-Interconnect"](#page-19-0) auf Seite 20
- ["Cluster-Mitgliedschaft"](#page-19-0) auf Seite 20
- ["Cluster-Konfigurations-Repository"](#page-20-0) auf Seite 21
- ["Fehler-Monitore"](#page-21-0) auf Seite 22
- ["Quorum-Geräte"](#page-22-0) auf Seite 23
- "Geräte" [auf Seite 25](#page-24-0)
- ["Datendienste"](#page-26-0) auf Seite 27

# Cluster-Knoten

Ein Cluster-Knoten ist ein Rechner, auf dem sowohl die Solaris-Software als auch die Sun Cluster-Software ausgeführt wird. Mit der Sun Cluster-Software können Sie zwei bis acht Knoten in einen Cluster einbinden.

Cluster-Knoten sind im Allgemeinen an mindestens eine Platte angeschlossen. Nicht an Platten angeschlossene Knoten verwenden das Cluster-Dateisystem zum Zugriff auf die Multihostplatten. Knoten in Konfigurationen paralleler Datenbanken teilen den Zugriff auf einige oder alle Platten.

Jeder Knoten im Cluster nimmt wahr, wenn ein anderer Knoten dem Cluster beitritt oder diesen verlässt. Daneben nimmt jeder Knoten sowohl die lokalen Ressourcen als auch die Ressourcen auf den anderen Cluster-Knoten wahr.

<span id="page-19-0"></span>Knoten innerhalb desselben Clusters sollten eine vergleichbare Verarbeitungs-, Speicher- und E/A-Kapazität aufweisen, so dass ein Failover ohne nennenswerten Leistungsabfall möglich ist. Da Failover vorkommen können, muss jeder Knoten für den Fall eines Knotenversagens über ausreichende Kapazität zur Erfüllung der Dienstebenenvereinbarungen (Service Level Agreements, SLA) verfügen.

## Cluster-Interconnect

Der Cluster-Interconnect ist die reale Konfiguration der Geräte, die für die Übertragung von Cluster-privaten Kommunikationen und Datendienstkommunikationen zwischen Cluster-Knoten eingesetzt werden.

Über redundante Interconnects wird der Betrieb auf funktionsfähigen Interconnects aufrechterhalten, während die Systemverwalter Fehler isolieren und die Kommunikation wieder herstellen. Die Sun Cluster-Software erkennt und repariert Fehler und startet die Kommunikation automatisch über einen reparierten Interconnect neu.

Weitere Informationen finden Sie im Abschnitt ["Cluster-Interconnect"](#page-36-0) auf Seite 37.

# Cluster-Mitgliedschaft

Der Cluster-Mitglieder-Monitor (CMM) ist ein verteilter Satz von Agenten, die Nachrichten über den Cluster-Interconnect austauschen, um folgende Aufgaben auszuführen:

- Erzwingen einer konsistenten Mitgliederansicht auf allen Knoten (Quorum)
- Steuern einer synchronisierten Rekonfiguration als Reaktion auf Mitgliedschaftsänderungen
- Abwickeln der Cluster-Partitionierung
- Sicherstellen von vollständiger Konnektivität zwischen allen Cluster-Mitgliedern, indem fehlerhafte Knoten bis zu deren Reparatur aus dem Cluster ausgeschlossen werden

Die Hauptfunktion des CMM besteht im Festlegen der Cluster-Mitgliedschaft. Hierfür ist eine Cluster-weite Einigung über den Knotensatz, der zum jeweiligen Zeitpunkt am Cluster teilnimmt, erforderlich. Der CMM stellt wichtige Cluster-Statusänderungen auf den Knoten fest, wie zum Beinspiel den Kommunikationsverlust zwischen einem oder mehreren Knoten. Der CMM nutzt das

<span id="page-20-0"></span>Transport-Kernel-Modul zum Generieren von Heartbeats über das Transportmedium an andere Knoten im Cluster. Wenn der CMM innerhalb einer definierten Zeitüberschreitungsperiode keinen Heartbeat eines Knoten feststellt, wird davon ausgegangen, dass der Knoten ausgefallen ist, und der CMM startet eine Cluster-Rekonfiguration, um die Cluster-Mitgliedschaft neu zu verhandeln.

Der CMM führt folgende Aufgaben aus, um die Cluster-Mitgliedschaft festzulegen und die Datenintegrität sicherzustellen:

- Festhalten von Änderungen bei der Cluster-Mitgliedschaft, zum Beispiel ein Knoten, der dem Cluster beitritt oder diesen verlässt.
- Sicherstellen, dass ein fehlerhafter Knoten den Cluster verlässt.
- Sicherstellen, dass ein fehlerhafter Knoten bis zu seiner Reparatur inaktiv bleibt.
- Verhindern, dass der Cluster sich selbst in Knoten-Teilsätze partitioniert.

Weitere Informationen darüber, wie sich der Cluster vor der Partitionierung in mehrere getrennte Cluster schützt, finden Sie unter ["Datenintegrität"](#page-22-0) auf Seite 23.

## Cluster-Konfigurations-Repository

Das Cluster-Konfigurations-Repository (CCR) ist eine private, Cluster-weite, verteilte Datenbank zur Speicherung von Informationen über Konfiguration und Zustand des Clusters. Um eine Beschädigung der Konfigurationsdaten zu vermeiden, muss jedem Knoten der aktuelle Zustand der Cluster-Ressourcen bekannt sein. Das CCR stellt sicher, dass alle Knoten ein konsistentes Bild des Clusters haben. Das CCR wird aktualisiert, wenn Fehler- bzw. Wiederherstellungssituationen auftreten bzw. wenn sich der allgemeine Status des Clusters ändert.

Die CCR-Strukturen enthalten folgende Informationstypen:

- Cluster- und Knotennamen
- Cluster-Transportkonfiguration
- Namen der Solaris Volume Manager-Plattensätze bzw. VERITAS-Plattengruppen
- Eine Liste der Knoten, die die einzelnen Plattengruppen unterstützen können
- Betriebsparameterwerte für Datendienste
- Pfade zu Datendienst-Rückmeldemethoden
- DID-Gerätekonfiguration
- Aktueller Cluster-Status

## <span id="page-21-0"></span>Fehler-Monitore

Das Sun Cluster-System macht alle Komponenten auf dem "Pfad" zwischen Benutzern und Daten hoch verfügbar, indem die Anwendungen selbst, das Dateisystem und die Netzwerkschnittstellen überwacht werden.

Die Sun Cluster-Software stellt ein Knotenversagen rasch fest und erstellt einen äquivalenten Server für die Ressourcen auf dem ausgefallenen Knoten. Die Sun Cluster-Software stellt sicher, dass die vom Knotenversagen nicht betroffenen Ressourcen während der Wiederherstellungsphase konstant verfügbar bleiben und dass die Ressourcen des ausgefallenen Knotens unmittelbar nach ihrer Wiederherstellung wieder verfügbar werden.

### Datendienstüberwachung

Jeder Sun Cluster-Datendienst stellt einen Fehler-Monitor zur Verfügung, der regelmäßig den Datendienst auf einwandfreies Funktionieren prüft. Ein Fehler-Monitor überprüft, ob der Anwendungsdämon bzw. die -dämone laufen und die Clients bedient werden. Je nach den von den Testsignalen zurückgegebenen Informationen können vordefinierte Aktionen, wie ein Neustart des Dämons oder ein Failover, eingeleitet werden.

### Plattenpfadüberwachung

Die Sun Cluster-Software unterstützt Plattenpfadüberwachung (Disk-Path Monitoring, DPM). DPM verbessert insgesamt die Zuverlässigkeit von Failover- bzw. Switchover-Vorgängen, indem das Versagen eines sekundären Plattenpfads gemeldet wird. Eine der beiden folgenden Methoden kann zur Plattenpfadüberwachung verwendet werden. Die erste Methode wird mit dem scdpm-Befehl zur Verfügung gestellt. Mit diesem Befehl können Sie die Plattenpfade im Cluster überwachen, die Überwachung aufheben oder deren Status anzeigen. Weitere Informationen zu Befehlszeilenoptionen finden Sie unter scdpm(1M).

Die zweite Methode zur Überwachung von Plattenpfaden im Cluster wird von der grafischen Benutzeroberfläche (Grafical User Interface, GUI) von SunPlex-Manager zur Verfügung gestellt. SunPlex-Manager bietet eine topologische Ansicht der überwachten Plattenpfade. Die Ansicht wird alle 10 Minuten aktualisiert, um Informationen zur Anzahl der fehlgeschlagenen Pings zu liefern.

### <span id="page-22-0"></span>IP-Multipath-Monitoring

Jeder Cluster-Knoten hat seine eigene IP network multipathing-Konfiguration, die sich von der auf anderen Cluster-Knoten unterscheiden kann. IP network multipathing überwacht die folgenden Netzwerk-Kommunikationsfehler:

- Der Übertragungs- und Empfangspfad des Netzwerkadapters überträgt keine Pakete mehr.
- Die Verbindung des Netzwerkadapters mit der Verknüpfung ist zusammengebrochen.
- Der Port des Schalters überträgt bzw. empfängt keine Pakete.
- Die reale Schnittstelle in einer Gruppe ist beim Booten des Systems nicht vorhanden.

# Quorum-Geräte

Ein Quorum-Gerät ist eine Platte, die von zwei oder mehr Knoten gemeinsam genutzt wird und Stimmen abgibt. Die Stimmen dienen der Feststellung des Quorums für den Betrieb des Clusters. Der Cluster kann nur arbeiten, wenn ein Quorum von Stimmen verfügbar ist. Das Quorum-Gerät wird verwendet, wenn ein Cluster in separate Knotensätze partitioniert wird, um festzulegen, welcher Knotensatz den neuen Cluster bildet.

Sowohl Cluster-Knoten als auch Quorum-Geräte geben eine Stimme für das Quorum ab. Standardmäßig erhalten Cluster-Knoten eine Stimmenanzahl von Eins für das Quorum, sobald sie booten und Cluster-Mitglieder werden. Knoten können eine Stimmenanzahl von Null haben, wenn der Knoten gerade installiert wird oder wenn ein Verwalter den Knoten in Wartungszustand versetzt hat.

Quorum-Geräte erhalten eine Stimmenanzahl für das Quorum, die sich nach der Anzahl von Knotenverbindungen mit dem Gerät richtet. Wenn ein Quorum-Gerät konfiguriert wird, erhält es eine maximale Stimmenanzahl von *N*-1, wobei *N* der Anzahl der mit dem Quorum-Gerät verbundenen Stimmen entspricht. Ein Quorum-Gerät, das zum Beispiel mit zwei Knoten mit einer Stimmenanzahl von nicht Null verbunden ist, hat einen Quorum-Zählwert von Eins (Zwei minus Eins).

### Datenintegrität

Das Sun Cluster-System versucht, Datenbeschädigung zu verhindern und Datenintegrität sicherzustellen. Da Cluster-Knoten Daten und Ressourcen gemeinsam nutzen, darf ein Cluster nie in gleichzeitig aktive, getrennte Partitionen unterteilt werden. Der CMM stellt sicher, dass jeweils nur ein Cluster in Betrieb ist.

<span id="page-23-0"></span>Zwei Arten von Problemen können aufgrund der Partitionierung von Clustern auftreten: Split Brain und Amnesie. Zum Split Brain kommt es, wenn der Cluster-Interconnect zwischen den Knoten verloren geht und der Cluster in Teil-Cluster zerfällt, die sich jeweils als die einzige Partition wahrnehmen. Ein Teil-Cluster, der keine weiteren Teil-Cluster wahrnimmt, kann Konflikte bei gemeinsam genutzten Ressourcen verursachen, wie zum Beispiel duplizierte Netzwerkadressen und Datenbeschädigung.

Amnesie tritt ein, wenn alle Knoten den Cluster in gestaffelten Gruppen verlassen. Beispiel: Ein Cluster hat zwei Knoten, A und B. Wenn A ausfällt, werden die Konfigurationsdaten im CCR nur auf Knoten B, nicht aber auf Knoten A aktualisiert. Wenn später Knoten B ausfällt, wird Knoten A neu gestartet und mit alten CCR-Inhalten ausgeführt. Dieser Zustand wird als Amnesie bezeichnet und kann dazu führen, dass ein Cluster mit veralteten Konfigurationsinformationen läuft.

Split Brain und Amnesie können vermieden werden, indem jeder Knoten eine Stimme erhält und eine Stimmenmehrzahl für den Betrieb eines Clusters vorgeschrieben wird. Eine Partition mit der Mehrheit der Stimmen hat ein *Quorum* und wird für den Betrieb aktiviert. Dieser Mechanismus der Stimmenmehrzahl funktioniert gut, wenn ein Cluster über mehr als zwei Knoten verfügt. In einem Zwei-Knoten-Cluster ist zwei eine Mehrheit. Wenn ein solcher Cluster in Partitionen zerfällt, sorgt eine externe Stimme für ein Quorum bei einer der Partitionen. Diese externe Stimme wird von einem Quorum-Gerät beigesteuert. Ein Quorum-Gerät kann jede beliebige Platte sein, die von den beiden Knoten gemeinsam genutzt wird.

In Tabelle 2–1 wird beschrieben, wie die Sun Cluster-Software das Quorum zur Vermeidung von Split Brain und Amnesie einsetzt.

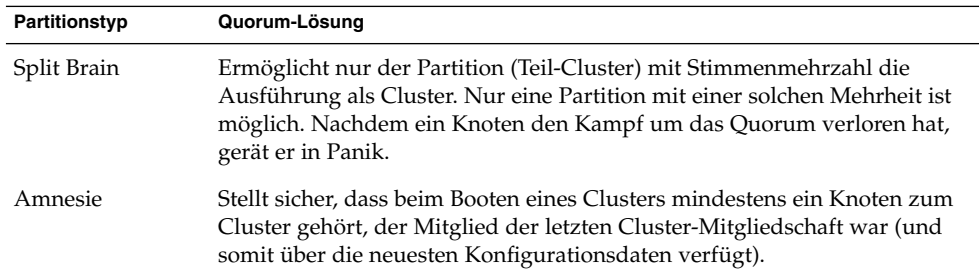

**TABELLE 2–1** Cluster-Quorum und Split Brain- und Amnesie-Probleme

### Fehlerschutz

Ein wichtiges Thema bei Clustern ist ein Fehler, der zur Partitionierung des Clusters führt (als *Split Brain* bezeichnet). In diesem Fall können nicht mehr alle Knoten miteinander kommunizieren, so dass einzelne Knoten oder Knoten-Teilsätze ggf. versuchen, Einzel- oder Untermengen-Cluster zu bilden. Jede Untermenge oder

<span id="page-24-0"></span>Partition kann davon "überzeugt" sein, alleinigen Zugriff auf die Multihost-Platten und die Eigentümerschaft zu haben. Wenn mehrere Knoten versuchen, auf die Platten zu schreiben, kann dies zu Datenbeschädigung führen.

Der Fehlerschutz schränkt den Knotenzugriff auf die Multihostplatten ein, indem der Zugriff auf die Platten verhindert wird. Wenn ein Knoten den Cluster verlässt (aufgrund eines Ausfalls oder Partitionierung), wird mit dem Fehlerschutz sichergestellt, dass der Knoten keinen Zugriff mehr auf die Platte hat. Nur aktuelle Mitgliederknoten haben Zugriff auf die Platten. Das sichert die Datenintegrität.

Das Sun Cluster-System verwendet SCSI-Plattenreservierungen zur Implementierung des Fehlerschutzes. Mit den SCSI-Reservierungen werden die Multihostplatten vor den ausgefallenen Knoten "geschützt" und der Zugriff auf diese Platten wird verhindert.

Wenn ein Cluster-Mitglied erkennt, dass ein anderer Knoten nicht mehr über den Cluster-Interconnect kommuniziert, leitet es ein Fehlerschutzverfahren ein, um den ausgefallenen Knoten am Zugriff auf die gemeinsam genutzten Platten zu hindern. Wenn dieser Fehlerschutz eintritt, gerät der geschützte Knoten in Panik, und eine Meldung zum "Reservierungskonflikt" wird auf seiner Konsole angezeigt.

### Failfast-Mechanismus für Fehlerschutz

Der Failfast-Mechanismus versetzt einen fehlerhaften Knoten in Panik, hindert ihn aber nicht an einem Neustart. Anschließend kann der Knoten neu booten und versuchen, wieder dem Cluster beizutreten.

Wenn ein Knoten die Konnektivität mit anderen Knoten im Cluster verliert und nicht zu einer Partition gehört, die ein Quorum erzielen kann, wird er erzwungenermaßen von einem anderen Knoten aus dem Cluster entfernt. Ein anderer Knoten, der Teil der Partition ist, die ein Quorum erzielen kann, belegt die gemeinsam genutzten Platten mit Reservierungen. Der Knoten ohne Quorum gerät dann infolge des Failfast-Mechanismus in Panik.

## Geräte

Das globale Dateisystem macht alle Dateien im Cluster auf allen Knoten gleichermaßen verfügbar und sichtbar. Auf die gleiche Art und Weise macht die Sun Cluster-Software alle Geräte eines Clusters Cluster-weit verfügbar und sichtbar. Das heißt, dass das E/A-Teilsystem Zugriff auf ein beliebiges Gerät im Cluster von jedem Knoten aus ermöglicht, unabhängig davon, wo das Gerät real angeschlossen ist. Dieser Zugriff wird als globaler Gerätezugriff bezeichnet.

### <span id="page-25-0"></span>Globale Geräte

Sun Cluster-Systeme verwenden globale Geräte, um Cluster-weiten, hoch verfügbaren Zugriff auf alle Geräte im Cluster von jedem Knoten aus zu ermöglichen. Wenn ein Knoten ausfällt, während er Zugriff auf ein globales Gerät gewährt, schaltet die Sun Cluster-Software normalerweise zu einem anderen Pfad zu dem Gerät um und leitet den Zugriff auf diesen Pfad um. Diese Umleitung lässt sich mit globalen Geräten problemlos ausführen, weil pfadunabhängig immer der gleiche Gerätename verwendet wird. Der Zugriff auf ein Remote-Gerät erfolgt auf die gleiche Weise wie auf ein gleichnamiges lokales Gerät. Auch die API für den Zugriff auf ein globales Gerät auf dem Cluster ist die gleiche wie diejenige, die für den lokalen Zugriff auf ein Gerät verwendet wird.

Zu den globalen Geräten bei Sun Cluster gehören Platten, CD-ROMs und Bänder. Platten sind jedoch die einzigen unterstützten globalen Multiport-Geräte. Diese eingeschränkte Unterstützung bedeutet, dass CD-ROM- und Bandgeräte derzeit keine hoch verfügbaren Geräte sind. Die lokalen Platten auf jedem Server sind ebenfalls keine Multiport-Geräte und deswegen nicht hoch verfügbar.

Der Cluster weist jeder Platte, jedem CD-ROM-Laufwerk und jedem Bandgerät im Cluster eine einmalige ID zu. Diese Zuweisung ermöglicht einen konsistenten Zugriff auf jedes Gerät von jedem Cluster-Knoten aus.

#### Geräte-ID

Die Sun Cluster-Software verwaltet globale Geräte über einen so genannten Geräte-ID-Treiber (DID-Treiber). Der Treiber weist jedem Gerät im Cluster, darunter Multihost-Platten, Bandlaufwerken und CD-ROMs, automatisch einmalige IDs zu.

Der DID-Treiber ist fester Bestandteil der Zugriffsfunktion auf globale Geräte des Clusters. Der DID-Treiber sendet ein Testsignal an alle Knoten des Clusters und erstellt eine Liste der einmaligen Plattengeräte. Er weist auch jedem Gerät eine einmalige Geräteklassen- und Gerätenummer zu, die über alle Cluster-Knoten hinweg konsistent ist. Der Zugriff auf die globalen Geräte erfolgt über die einmalige, vom DID-Treiber zugewiesene DID, nicht über die üblichen Solaris-DIDs.

Damit wird sichergestellt, dass alle Anwendungen, die auf Platten zugreifen, wie zum Beispiel Solaris Volume Manager oder Sun Java System Directory Server, Cluster-weit einen konsistenten Pfad verwenden. Diese Konsistenz ist besonders für Multihost-Platten wichtig, da die lokalen Geräteklassen- und Gerätenummern für die einzelnen Geräte von Knoten zu Knoten unterschiedlich sein können. Die Nummern können auch die Solaris-Konventionen zur Gerätebenennung ändern.

## <span id="page-26-0"></span>Lokale Geräte

Die Sun Cluster-Software verwaltet auch lokale Geräte. Auf solche Geräte kann nur auf einem Knoten zugegriffen werden, der einen Dienst ausführt und real an den Cluster angeschlossen ist. Lokale Geräte erbringen möglicherweise bessere Leistung als globale Geräte, da sie keine Zustandsinformationen auf mehreren Knoten gleichzeitig replizieren müssen. Wenn die Gerätedomäne versagt, entfällt auch der Zugriff auf das Gerät, wenn es nicht von mehreren Knoten gemeinsam genutzt werden kann.

### Plattengerätegruppen

Durch Plattengerätegruppen werden Datenträger-Manager-Plattengruppen "global", da hierdurch den zugrunde liegenden Platten Multipath- und Multihost-Unterstützung zur Verfügung gestellt wird. Jeder mit den Multihostplatten real verbundene Cluster-Knoten stellt einen Pfad zur Plattengerätegruppe zur Verfügung.

Im Sun Cluster-System können Multihostplatten von der Sun Cluster-Software gesteuert werden, wenn sie als Plattengerätegruppen registriert werden. Durch die Registrierung erhält das Sun Cluster-System Informationen darüber, welche Knoten über Pfade zu welchen Datenträger-Manager-Plattengruppen verfügen. Die Sun Cluster-Software erstellt eine im raw-Modus betriebene Plattengerätegruppe für jedes Plattengerät und Bandlaufwerk im Cluster. Diese Cluster-Gerätegruppen bleiben so lange im Zustand "Offline", bis auf sie als globale Geräte zugegriffen wird. Dies geschieht entweder durch Einhängen eines globalen Dateisystems oder durch Zugriff auf eine raw-Datenbankdatei.

# Datendienste

Ein Datendienst besteht aus einer Kombination aus Software- und Konfigurationsdateien, mit deren Hilfe eine Anwendung ohne Änderung in einer Sun Cluster-Konfiguration ausgeführt werden kann. Wenn eine Sun Cluster-Konfiguration ausgeführt wird, läuft eine Anwendung als Ressource unter der Steuerung von Resourcengruppen-Manager (RGM). Mit einem Datendienst kann eine Anwendung wie Sun Java System Web Server oder eine Oracle-Datenbank für die Ausführung auf einem Cluster anstelle eines einzelnen Servers konfiguriert werden.

Die Datendienstsoftware implementiert Sun Cluster-Verwaltungsmethoden, die folgende Vorgänge an der Anwendung ausführen:

- Starten der Anwendung
- Stoppen der Anwendung

<span id="page-27-0"></span>■ Überwachen der Fehler in der Anwendung und Wiederherstellen nach Fehlern

Die Konfigurationsdateien eines Datendienstes definieren die Eigenschaften der Ressource, die eine Anwendung für RGM darstellt.

RGM steuert die Anordnung der Failover- und Scalable-Datendienste im Cluster. RGM ist für das Starten und Stoppen der Datendienste auf ausgewählten Cluster-Knoten zuständig, als Reaktion auf Änderungen bei der Cluster-Mitgliedschaft. RGM aktiviert Datendienstanwendungen für die Nutzung des Cluster-Frameworks.

RGM steuert Datendienste als Ressourcen. Diese Implementierungen werden entweder von Sun bereitgestellt oder von einem Entwickler erstellt. Der Entwickler kann eine generische Datendienstvorlage, die Datendienst-Entwicklungsbibliotheks-API (DSDL-API) oder die Ressourcenverwaltungs-API (RMAPI) nutzen. Der Cluster-Verwalter erstellt und verwaltet Ressourcen in Containern, die als Ressourcengruppen bezeichnet werden. Durch RGM- oder Verwalteraktionen werden Ressourcen und Ressourcengruppen in den Zustand "Online" bzw. "Offline" versetzt.

## Ressourcentypen

Ein Ressourcentyp ist eine Sammlung von Eigenschaften, die eine Anwendung für den Cluster beschreiben. Diese Sammlung enthält Informationen darüber, wie die Anwendung auf den Cluster-Knoten gestartet, gestoppt und überwacht wird. Ein Ressourcentyp enthält auch anwendungsspezifische Eigenschaften, die für die Verwendung der Anwendung im Cluster definiert werden müssen. Sun Cluster-Datendienste verfügen über mehrere vordefinierte Ressourcentypen. Sun Cluster HA für Oracle ist zum Beispiel der Ressourcentyp SUNW.oracle-server und Sun Cluster HA für Apache der Ressourcentyp SUNW.apache.

### Ressourcen

Eine Ressource ist eine Instanz eines Ressourcentyps, der Cluster-weit definiert ist. Der Ressourcentyp ermöglicht die Installation mehrerer Instanzen einer Anwendung im Cluster. Nach Initialisieren einer Ressource weist RGM den anwendungsspezifischen Eigenschaften Werte zu, und die Ressource übernimmt alle auf Ressourcentypebene vorhandenen Eigenschaften.

Datendienste verwenden mehrere Typen von Ressourcen. Anwendungen wie Apache Web Server oder Sun Java System Web Server verwenden Netzwerkadressen (logische Hostnamen und gemeinsam genutzte Adressen), von denen die Anwendungen abhängen. Anwendung und Netzwerkressourcen bilden eine grundlegende Einheit, die vom RGM verwaltet wird.

### <span id="page-28-0"></span>Ressourcengruppen

Von RGM verwaltete Ressourcen werden in Ressourcengruppen abgelegt, um als eine Einheit verwaltet werden zu können. Eine Ressourcengruppe ist ein Satz verwandter oder voneinander abhängiger Ressourcen. Eine Ressource, die vom Ressourcentyp SUNW.LogicalHostname abgeleitet wurde, kann zum Beispiel in derselben Ressourcengruppe wie eine Ressource des Oracle-Datenbank-Ressourcentyps abgelegt werden. Eine Ressourcengruppe migriert als Einheit, wenn ein Failover oder ein Switchover für die Ressourcengruppe eingeleitet wird.

### Datendiensttypen

Mithilfe von Datendiensten können Anwendungen hoch verfügbar gemacht werden. Scalable-Dienste tragen zur Vermeidung signifikanter Anwendungsausfälle nach einzelnen Fehlern in einem Cluster bei.

Datendienste müssen als einer der folgenden Datendiensttypen konfiguriert werden:

- Failover-Datendienst
- Scalable-Datendienst
- Paralleler Datendienst

### Failover-Datendienste

Failover ist der Vorgang, bei dem der Cluster automatisch einen Dienst von einem ausgefallenen Primärknoten auf einen dafür vorgesehenen redundanten Sekundärknoten verschiebt. Failover-Anwendungen weisen folgende Merkmale auf:

- Sie können auf einem einzigen Cluster-Knoten ausgeführt werden.
- Keine Cluster-Unterstützung
- Vom Cluster-Framework für hohe Verfügbarkeit abhängig

Wenn der Fehler-Monitor einen Fehler erkennt, versucht er entweder, die Instanz auf demselben Knoten erneut zu starten oder die Instanz auf einem anderen Knoten zu starten (Failover), je nachdem, wie der Datendienst konfiguriert wurde. Failover-Dienste verwenden eine Failover-Ressourcengruppe, die Ressourcen für Anwendungsinstanzen und Netzwerkressourcen enthält (logische Hostnamen). Logische Hostnamen sind IP-Adressen, die auf einem Knoten als aktiv konfiguriert werden können. Später werden sie auf dem Originalknoten automatisch als inaktiv und auf einem anderen Knoten als aktiv konfiguriert.

Der Client nimmt möglicherweise eine kurze Unterbrechung im Dienst wahr und muss ggf. die Verbindung neu herstellen, nachdem das Failover abgeschlossen ist. Er nimmt jedoch den Wechsel des realen Servers, der den Dienst zur Verfügung stellt, nicht wahr.

#### <span id="page-29-0"></span>Scalable-Datendienste

Der Scalable-Datendienst ermöglicht die auf mehreren Knoten gleichzeitige Ausführung der Anwendungsinstanzen. Scalable-Dienste verwenden zwei Ressourcengruppen. Die Scalable-Ressourcengruppe enthält die Anwendungsressourcen, während die Failover-Ressourcengruppe die Netzwerkressourcen (gemeinsam genutzte Adressen) enthält, von denen der Scalable-Dienst abhängt. Die Scalable-Ressourcengruppe kann auf mehreren Knoten online sein, so dass mehrere Instanzen dieses Dienstes gleichzeitig ausgeführt werden können. Die Failover-Ressourcengruppe, welche die gemeinsam genutzten Adressen hostet, ist jeweils nur auf einem Knoten online. Alle Knoten, die einen Scalable-Dienst hosten, verwenden dieselbe gemeinsam genutzte Adresse, um den Dienst zu hosten.

Der Cluster erhält die Dienstanforderungen über eine einzige Netzwerkschnittstelle (die globale Schnittstelle). Diese Anforderungen werden auf Grundlage mehrerer vordefinierter Algorithmen, die in den Lastausgleichsverfahren festgelegt sind, an die Knoten verteilt. Der Cluster kann die Dienstlast mithilfe des Lastausgleichsverfahrens zwischen mehreren Knoten ausgleichen.

#### Parallele Anwendungen

Sun Cluster-Systeme stellen eine Umgebung zur Verfügung, in der parallele Datenbanken für die gemeinsame, parallele Ausführung von Anwendungen auf allen Cluster-Knoten verwendet werden. Sun Cluster Support für Oracle Parallel Server/Real Application Clusters ist ein Satz Pakete, deren Installation die Ausführung von Oracle Parallel Server/Real Application Clusters auf Sun Cluster-Knoten ermöglicht. Dieser Datendienst ermöglicht auch Sun Cluster Support für Oracle Parallel Server/Real Application Clusters für die Verwaltung mit Sun Cluster-Befehlen.

Eine parallele Anwendung wurde für das Ausführen in einer Cluster-Umgebung eingerichtet, so dass die Anwendung von zwei oder mehr Knoten gleichzeitig unterstützt werden kann. In einer Oracle Parallel Server/Real Application Clusters-Umgebung arbeiten mehrere Oracle-Instanzen zusammen, um Zugriff auf dieselbe, gemeinsam genutzte Datenbank zu gewähren. Die Oracle-Clients können jede beliebige dieser Instanzen für den Datenbankzugriff verwenden. Wenn also eine oder mehrere Instanzen ausfallen, können die Clients Verbindungen mit einer der noch laufenden Instanzen herstellen und weiterhin auf die Datenbank zugreifen.

### <span id="page-30-0"></span>KAPITEL **3**

# Sun Cluster-Architektur

Mithilfe der Sun Cluster-Architektur können Systemgruppen als ein einziges, großes System bereitgestellt, verwaltet und angezeigt werden.

Dieses Kapitel enthält die folgenden Abschnitte:

- "Sun Cluster-Hardwareumgebung" auf Seite 31
- ["Sun Cluster-Softwareumgebung"](#page-31-0) auf Seite 32
- ["Scalable-Datendienste"](#page-34-0) auf Seite 35
- ["Multihost-Plattenspeicher"](#page-36-0) auf Seite 37
- ["Cluster-Interconnect"](#page-36-0) auf Seite 37
- ["IP-Netzwerk-Multipathing-Gruppen"](#page-38-0) auf Seite 39

## Sun Cluster-Hardwareumgebung

Ein Cluster setzt sich aus den folgenden Hardwarekomponenten zusammen:

- Cluster-Knoten mit lokalen, nicht gemeinsam genutzten Platten bilden die Hauptcomputerplattform des Clusters.
- Über Multihost-Speicher werden Platten bereitgestellt, die von den Knoten gemeinsam genutzt werden.
- Wechselmedien wie Bänder und CD-ROM sind als globale Geräte konfiguriert.
- Cluster-Interconnect ist der Kommunikationskanal zwischen den Knoten.
- Öffentliche Netzwerkschnittstellen aktivieren die Netzwerkschnittstellen, die von den Client-Systemen für den Zugriff auf Datendienste im Cluster verwendet werden.

Abbildung 3–1 zeigt, wie die Hardwarekomponenten zusammenarbeiten.

<span id="page-31-0"></span>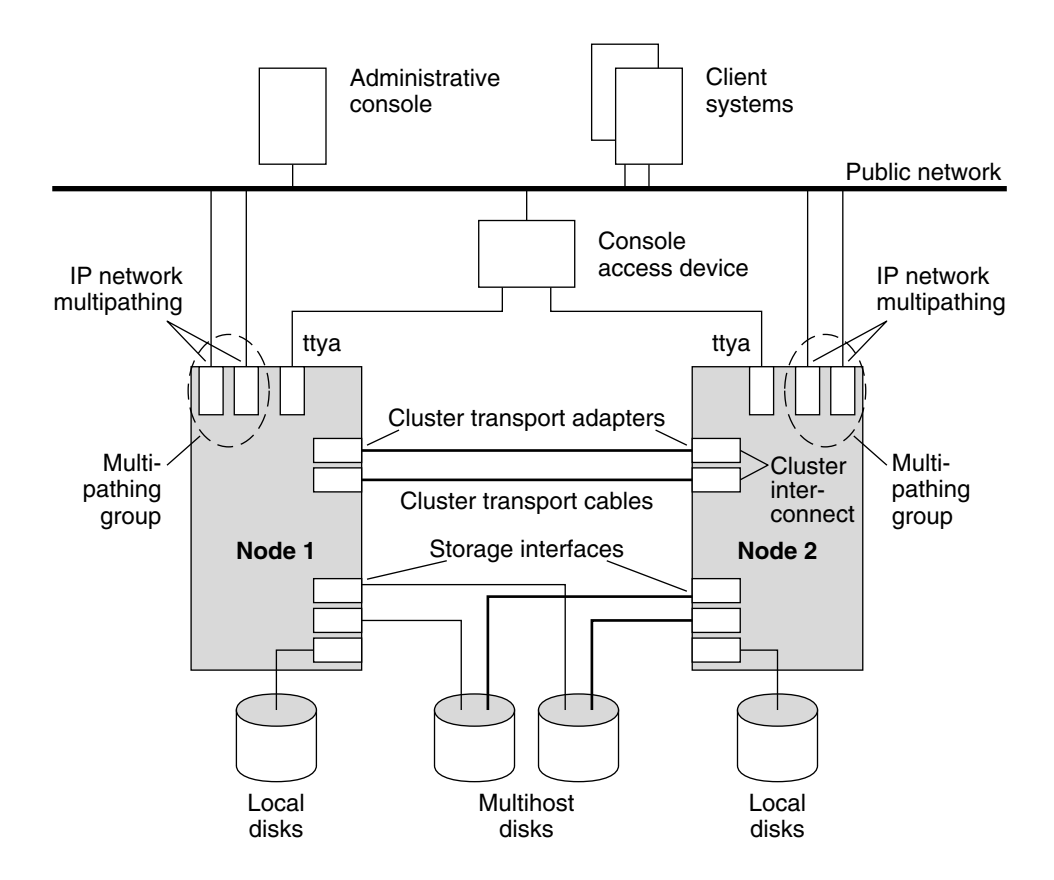

**ABBILDUNG 3–1** Sun Cluster-Hardwarekomponenten

# Sun Cluster-Softwareumgebung

Auf einem Knoten, der als Cluster-Mitglied eingesetzt werden soll, muss folgende Software installiert sein:

- Solaris-Software
- Sun Cluster-Software
- Datendienstanwendung
- Datenträgerverwaltung (Solaris<sup>™</sup> Volume Manager oder VERITAS Volume Manager)

Davon ausgenommen ist eine Konfiguration, die vorinstallierte Datenträgerverwaltung verwendet. Für eine solche Konfiguration ist möglicherweise kein Software-Datenträger-Manager erforderlich.

Abbildung 3–2 gibt einen Überblick auf hoher Ebene über die Softwarekomponenten, aus denen sich die Sun Cluster-Softwareumgebung zusammensetzt.

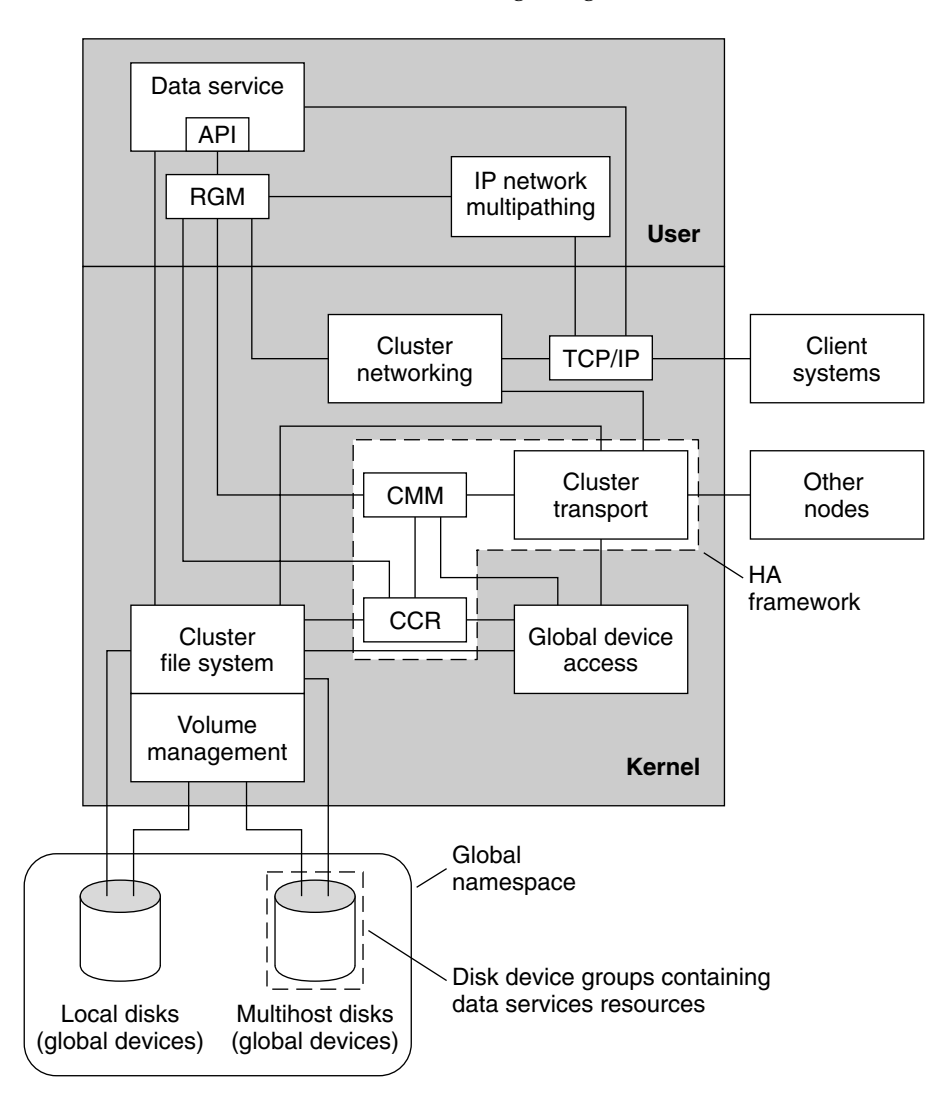

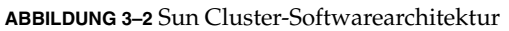

Kapitel 3 • Sun Cluster-Architektur **33**

### <span id="page-33-0"></span>Cluster-Mitglieder-Monitor

Alle Knoten müssen eine konsistente Einigung hinsichtlich der Cluster-Mitgliedschaft erzielen, um die Daten vor Beschädigung zu schützen. Der CMM koordiniert gegebenenfalls eine Cluster-Rekonfiguration der Cluster-Dienste infolge eines Fehlers.

Der CMM erhält Informationen über die Konnektivität mit anderen Knoten aus der Cluster-Transportschicht. Der CMM verwendet während einer Rekonfiguration den Cluster-Interconnect zum Austauschen von Statusinformationen.

Nach dem Erkennen einer Änderung bei der Cluster-Mitgliedschaft führt der CMM eine synchronisierte Konfiguration des Clusters aus. Bei dieser Konfiguration können Cluster-Ressourcen auf Grundlage der neuen Mitgliedschaft im Cluster neu verteilt werden.

Der CMM wird vollständig im Kernel ausgeführt.

### Cluster-Konfigurations-Repository (CCR)

Das CCR stellt mithilfe des CMM sicher, dass ein Cluster nur mit einem festgelegten Quorum läuft. Das CCR ist dafür zuständig, die Datenkonsistenz im ganzen Cluster zu überprüfen, eine ggf. erforderliche Wiederherstellung durchzuführen und Aktualisierungen für die Daten bereitzustellen.

### Cluster-Dateisysteme

Ein Cluster-Dateisystem ist ein Proxy zwischen den folgenden Komponenten:

- Dem Kernel auf einem Knoten und dem zugrunde liegenden Dateisystem.
- Dem Datenträger-Manager, der auf einem Knoten mit realer Verbindung mit der Platte bzw. den Platten ausgeführt wird.

Cluster-Dateisysteme hängen von globalen Geräten (Platten, Bänder, CD-ROMs) ab. Der Zugriff auf globale Geräte ist von einem beliebigen Knoten im Cluster über den gleichen Dateinamen möglich, zum Beispiel /dev/global/. Für den Knoten ist keine reale Verbindung mit dem Speichergerät erforderlich. Sie können ein globales Gerät genau so verwenden wie ein normales Gerät, das heißt, Sie können mit den Befehlen newfs bzw. mkfs Dateisysteme darauf erstellen.

Das Cluster-Dateisystem hat folgende Merkmale:

Die Speicherorte für den Dateizugriff sind transparent. Ein Prozess kann eine Datei an einem beliebigen Speicherort im System öffnen. Zudem können die Prozesse die Datei auf allen Knoten mithilfe desselben Pfadnamens suchen.

<span id="page-34-0"></span>**Hinweis –** Wenn das Cluster-Dateisystem Dateien liest, wird die Zugriffszeit für diese Dateien nicht aktualisiert.

- Mit Kohärenzprotokollen wird die UNIX-Dateizugriffssemantik auch dann bewahrt, wenn mehrere Knoten gleichzeitig auf die Datei zugreifen.
- Umfasssendes Caching wird zusammen mit Bulk-E/A-Bewegungen ohne Zwischenspeicherung (Zero-Copy) eingesetzt, um Dateidaten effizient zu verschieben.
- Das Cluster-Dateisystem stellt mit den fcntl(2)-Schnittstellen eine hoch verfügbare kooperative Dateisperrfunktion zur Verfügung. Anwendungen, die auf mehreren Cluster-Knoten ausgeführt werden, können den Datenzugriff synchronisieren, indem sie die kooperative Dateisperrung auf eine Cluster-Dateisystemdatei anwenden. Dateisperren werden sofort von allen den Cluster verlassenden Knoten und von allen gesperrten und fehlgeschlagenen Anwendungen aufgehoben.
- Kontinuierlicher Datenzugriff ist auch bei Ausfällen gesichert. Anwendungen sind von den Ausfällen nicht betroffen, solange noch ein Pfad zu den Platten funktionsfähig ist. Diese Garantie gilt für den Plattenzugriff im raw-Modus und für alle Dateisystemvorgänge.
- Cluster-Dateisysteme sind von dem zugrunde liegenden Dateisystem und von der Datenträgerverwaltungs-Software unabhängig. Durch Cluster-Dateisysteme werden alle unterstützten Dateisysteme auf der Platte global.

## Scalable-Datendienste

Das wichtigste Ziel eines Cluster-Netzwerks besteht darin, Skalierbarkeit der Datendienste zu ermöglichen. Skalierbarkeit bedeutet, dass ein Datendienst trotz steigender Belastung eine konstante Antwortzeit beibehalten kann, weil dem Cluster neue Knoten hinzugefügt und neue Serverinstanzen ausgeführt werden. Ein gutes Beispiel für einen Scalable-Datendienst ist ein Webdienst. In der Regel besteht ein Scalable-Datendienst aus mehreren Instanzen, von denen jede auf unterschiedlichen Cluster-Knoten ausgeführt wird. Insgesamt verhalten sich diese Instanzen für einen Remote-Client wie ein einziger Dienst und führen die Funktionen dieses Dienstes aus. Bei einem Scalable-Webdienst mit mehreren httpd-Dämonen, die auf unterschiedlichen Knoten ausgeführt werden, kann jeder beliebige Dämon zum Bedienen einer Client-Anforderung eingesetzt werden. Welcher Dämon die Anforderung bedient, hängt vom *Lastausgleichsverfahren* ab. Die Antwort an den Client kommt scheinbar vom Dienst und nicht vom konkreten Dämon, der die Anforderung bedient hat, so dass der Eindruck eines einzigen Dienstes gewahrt wird.

<span id="page-35-0"></span>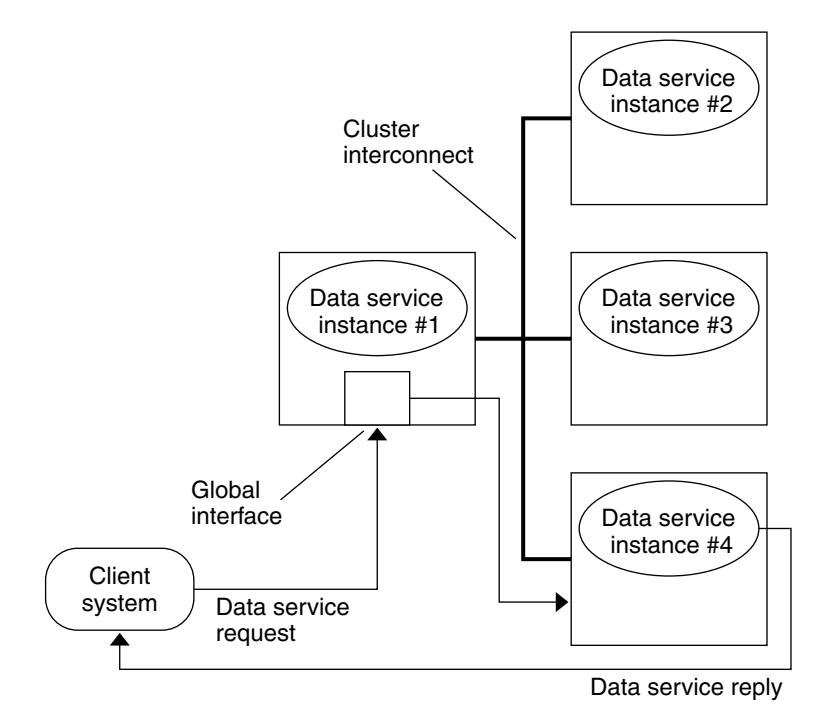

Die nachstehende Abbildung zeigt eine Scalable-Dienst-Architektur.

**ABBILDUNG 3–3** Scalable-Datendienst-Architektur

Die Knoten, welche die globale Schnittstelle nicht hosten (Proxy-Knoten), hosten die gemeinsam genutzte Adresse auf ihren Schleifenschnittstellen. Die an der globalen Schnittstelle eintreffenden Pakete werden anhand konfigurierbarer Lastausgleichsverfahren auf andere Cluster-Knoten verteilt. Die möglichen Lastausgleichsverfahren werden im Folgenden beschrieben.

### Lastausgleichsverfahren

Der Lastausgleich verbessert die Leistung der Scalable-Dienste sowohl bei der Antwortzeit als auch beim Durchsatz.

Es gibt zwei Klassen von Scalable-Datendiensten: *reine* und *sticky*. Ein reiner Dienst ist ein Dienst, bei dem jede Instanz Client-Anforderungen beantworten kann. Bei einem Sticky-Dienst sorgt der Cluster für den Lastausgleich bei Anforderungen an den Knoten. Diese Anforderungen werden nicht an andere Instanzen umgeleitet.

Ein reiner Dienst verwendet ein gewichtetes Lastausgleichsverfahren. Bei diesem Lastausgleichsverfahren werden Client-Anforderungen standardmäßig gleichmäßig auf die Serverinstanzen im Cluster verteilt. Wenn zum Beispiel bei einem

<span id="page-36-0"></span>Drei-Knoten-Cluster jedem Knoten die Gewichtung 1 zugewiesen ist, bedient jeder Knoten ein Drittel der Anforderungen eines beliebigen Clients für diesen Dienst. Gewichtungen können jederzeit über die scrgadm(1M)-Befehlsschnittstelle bzw. über die GUI von SunPlex-Manager geändert werden.

Es gibt zwei Typen von Sticky-Diensten: *Normal-Sticky* und *Platzhalter-Sticky*. Mit Sticky-Diensten können Sitzungen auf Anwendungsebene gleichzeitig über mehrere TCP-Verbindungen ausgeführt werden, um den Zustandsspeicher (Anwendungssitzungszustand) gemeinsam zu nutzen.

Mit normalen Sticky-Diensten kann ein Client den Zustand zwischen mehreren gleichzeitigen TCP-Verbindungen teilen. Ein Client wird als "Sticky" in Bezug auf die Serverinstanz bezeichnet, die einen einzigen Port abhört. Der Client hat die Sicherheit, dass alle seine Anforderungen an dieselbe Serverinstanz gehen. Voraussetzung hierfür ist, dass die Instanz aktiv und zugänglich bleibt und das Lastausgleichsverfahren nicht geändert wird, solange der Dienst online ist.

Platzhalter-Sticky-Dienste verwenden dynamisch zugewiesene Port-Nummern, erwarten jedoch trotzdem, dass die Client-Anforderungen an denselben Knoten geleitet werden. Der Client ist in Bezug auf dieselbe IP-Adresse "Sticky-Platzhalter" bei den Ports.

# Multihost-Plattenspeicher

Die Sun Cluster-Software macht Platten mithilfe des Multihost-Plattenspeichers hoch verfügbar. Dieser Plattenspeicher kann an mehrere Knoten gleichzeitig angeschlossen werden. Mithilfe von Datenträgerverwaltungs-Software können diese Platten in einem gemeinsam genutzten Speicher mit einem Cluster-Knoten als Master angeordnet werden. Daraufhin werden die Platten so konfiguriert, dass sie bei Ausfällen auf einen anderen Knoten verschoben werden. Die Verwendung von Multihost-Platten für Sun Cluster-Systeme bietet zahlreiche Vorteile, unter anderem die folgenden:

- Globaler Zugriff auf Dateisysteme
- Mehrere Zugriffspfade auf Dateisysteme und Daten
- Toleranz einzelner Knotenausfälle

# Cluster-Interconnect

Alle Knoten müssen mit dem Cluster-Interconnect über mindestens zwei redundante, real unabhängige Netzwerke oder Pfade verbunden sein, um einen Single Point of Failure (Ausfallpunkt) zu vermeiden. Für Redundanz sind zwei Interconnects erforderlich. Es können jedoch bis zu sechs verwendet werden, um den Datenverkehr zu verteilen, Engpässe zu vermeiden und Redundanz und Skalierbarkeit zu verbessern. Der Sun Cluster-Interconnect verwendet Fast Ethernet, Gigabit-Ethernet, Sun Fire Link oder Scalable Coherent Interface (SCI, IEEE 1596-1992) und ermöglicht so hoch leistungsfähige Cluster-private Kommunikation.

In Cluster-Umgebungen sind Hochgeschwindigkeits-Interconnects und -Protokolle mit geringer Verzögerung für die Kommunikation zwischen den Knoten entscheidend. SCI-Interconnect in Sun Cluster-Systemen bietet verbesserte Leistung im Vergleich zu üblichen Netzwerk-Schnittstellenkarten (Network Inferface Cards, NICs). Sun Cluster verwendet die RSM™-Schnittstelle (Remote Shared Memory) für die Kommunikation zwischen den Knoten über ein Sun Fire Link-Netzwerk. RSM ist eine Sun-Schnittstelle zur Meldungsübertragung, die bei Remote-Speichervorgängen sehr effizient ist.

Der Cluster-Interconnect besteht aus folgenden Hardwarekomponenten:

- *Adapter* Die Netzwerk-Schnittstellenkarten, die sich in jedem Cluster-Knoten befinden. Ein Netzwerkadapter mit mehreren Schnittstellen kann zu einem Single Point of Failure werden, wenn der ganze Adapter ausfällt.
- *Verbindungspunkte* Die Schalter, die außerhalb der Cluster-Knoten liegen. Verbindungspunkte übernehmen Pass-Through- und Umschaltfunktionen, damit Sie mehr als zwei Knoten zusammenschließen können. In einem Zwei-Knoten-Cluster benötigen Sie keine Verbindungspunkte, weil die Knoten mit redundanten realen Kabeln direkt miteinander verbunden werden können. Diese redundanten Kabel werden auf jedem Knoten mit redundanten Adaptern verbunden. Für Konfigurationen mit mehr als zwei Knoten sind Verbindungspunkte erforderlich.
- *Kabel* Die realen Verbindungen, entweder zwischen zwei Netzwerkadaptern oder zwischen einem Adapter und einem Verbindungspunkt.

Abbildung 3–4 zeigt, wie die drei Komponenten miteinander verbunden werden.

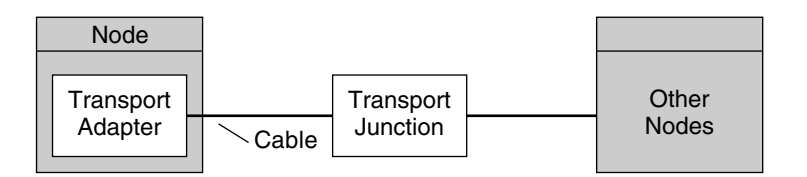

**ABBILDUNG 3–4** Cluster-Interconnect

# <span id="page-38-0"></span>IP-Netzwerk-Multipathing-Gruppen

Öffentliche Netzwerkadapter sind als IPMP-Gruppen (Multipathing-Gruppen) organisiert. Jede Multipathing-Gruppe hat mindestens einen öffentlichen Netzwerkadapter. Jeder Adapter in einer Multipathing-Gruppe kann aktiv sein oder Sie können Standby-Schnittstellen konfigurieren, die bis zum Auftreten eines Failovers inaktiv bleiben.

Multipathing-Gruppen bilden die Grundlage für logische Hostnamen und gemeinsam genutzte Adressen. Dieselbe Multipathing-Gruppe kann auf einem Knoten eine beliebige Anzahl logischer Hostnamen oder gemeinsam genutzter Adressen hosten. Multipathing kann erstellt werden, um die Konnektivität von Cluster-Knoten mit dem öffentlichen Netzwerk zu überwachen.

Weitere Informationen zu logischen Hostnamen und gemeinsam genutzten Adressen finden Sie im *Sun Cluster Data Services Planning and Administration Guide for Solaris OS*.

### Öffentliche Netzwerkschnittstellen

Die Verbindung der Clients mit dem Cluster erfolgt über die öffentlichen Netzwerkschnittstellen. Jede Netzwerkadapterkarte kann an ein oder mehrere öffentliche Netzwerke angeschlossen sein, je nachdem, ob die Karte mehrere Hardwareschnittstellen hat. Sie können Knoten mit mehreren öffentlichen Netzwerk-Schnittstellenkarten einrichten, die so konfiguriert sind, dass mehrere Karten aktiv sind und dadurch gegenseitig als Failover-Sicherung dienen. Wenn einer der Adapter ausfällt, wird die Solaris-IP-Multipathing-Software für Sun Cluster aufgerufen, um für die fehlerhafte Schnittstelle ein Failover zu einem anderen Adapter in der Gruppe auszuführen.

# <span id="page-40-0"></span>Index

#### **A**

Adapter, *Siehe* Netzwerk, Adapter Agenten, *Siehe* Datendienste Amnesie, [23](#page-22-0) Anwendungen *Siehe auch* Datendienste Fehlertolerant, [11](#page-10-0) Hochverfügbarkeit, [11](#page-10-0) Parallel, [13,](#page-12-0) [30](#page-29-0) Überwachen, [15](#page-14-0)

#### **B**

Befehlszeilenschnittstelle (CLI), [16](#page-15-0)

### **C**

Cluster Dateisysteme, [15,](#page-14-0) [34](#page-33-0) Interconnects, [20,](#page-19-0) [37](#page-36-0) Knoten, [19](#page-18-0) Kommunikation, [20](#page-19-0) Konfiguration, [21,](#page-20-0) [34](#page-33-0) Mitglieder, [19,](#page-18-0) [34](#page-33-0) Mitgliedschaft, [20](#page-19-0) Öffentliches Netzwerk, [39](#page-38-0) Partitionieren, [23](#page-22-0) Cluster-Konfigurations-Repository (CCR), [21,](#page-20-0) [34](#page-33-0) Cluster-Mitglieder-Monitor (CMM), [20,](#page-19-0) [34](#page-33-0)

### **D**

Dateisperrung, [35](#page-34-0) Dateisysteme Cluster, [15,](#page-14-0) [34](#page-33-0) Einhängen, [34](#page-33-0) Datenbanken, [13](#page-12-0) Datendienst-Entwicklungsbibliotheks-API (DSDL-API), [27](#page-26-0) Datendienste Definition, [27](#page-26-0) Failover, [29](#page-28-0) Fehlerüberwachung, [15](#page-14-0) Parallel, [30](#page-29-0) Ressourcen, [28](#page-27-0) Ressourcengruppen, [29](#page-28-0) Ressourcentypen, [28](#page-27-0) Scalable Architektur, [35](#page-34-0) Rein, [36](#page-35-0) Ressourcen, [30](#page-29-0) Sticky, [36](#page-35-0) Typen, [29](#page-28-0) Datenintegrität, [23](#page-22-0) Datenträgerverwaltung, [14,](#page-13-0) [37](#page-36-0) Datenverkehr-Manager, [14](#page-13-0) Dienste, *Siehe* Datendienste

#### **E**

Einhängen, [34](#page-33-0)

#### **F**

Failfast, [25](#page-24-0) Failover Bereitstellung durch Oracle Parallel Server/Real Application Clusters-Software, [30](#page-29-0) Datendienste, [29](#page-28-0) Dienste, [13](#page-12-0) Transparent, [12](#page-11-0) Fehler Erkennung, [15](#page-14-0) Hardware und Software, [15](#page-14-0) Schutz, [24](#page-23-0) Fehlertoleranz, [11](#page-10-0)

#### **G**

Gemeinsam genutzte Adresse, Scalable-Datendienste, [30](#page-29-0) Gemeinsam genutzte Plattengruppen, [30](#page-29-0) Geräte Global, [26](#page-25-0) Gruppen, [27](#page-26-0) IDs (DIDs), [26](#page-25-0) Lokal, [27](#page-26-0) Quorum, [23](#page-22-0) Globale Geräte Beschreibung, [26](#page-25-0) Einhängen, [34](#page-33-0) Plattengerätegruppen, [27](#page-26-0) Globaler Namensraum, [26](#page-25-0)

#### **H**

Hardware Cluster-Interconnects, [37](#page-36-0) Cluster-Knoten, [19](#page-18-0) Fehler, [15](#page-14-0) Hochverfügbarkeit, [11](#page-10-0) Redundant Array of Independent Disks (RAID), [14](#page-13-0) Sun StorEdge Traffic Manager, [14](#page-13-0) Umgebung, [31](#page-30-0) Hochverfügbarkeit, [11](#page-10-0)

#### **I**

IDs, Geräte, [26](#page-25-0) Interconnects, *Siehe* Cluster, Interconnects Internet-Protokoll (IP), [30](#page-29-0) IP network multipathing, [13,](#page-12-0) [23,](#page-22-0) [39](#page-38-0) IPMP *Siehe* IP network multipathing

#### **K**

Knoten, [19](#page-18-0) Komponenten Hardware, [31](#page-30-0) Software, [32](#page-31-0) Konfiguration Parallele Datenbank, [19](#page-18-0) Repository, [21,](#page-20-0) [34](#page-33-0) Tools, [16](#page-15-0)

#### **L**

Lastausgleich Beschreibung, [35](#page-34-0) Verfahren, [36](#page-35-0) Logischer Hostname, Failover-Datendienste, [29](#page-28-0) Lokale Geräte, [27](#page-26-0)

#### **M**

Mitgliedschaft, [19,](#page-18-0) [20,](#page-19-0) [34](#page-33-0) Multihost-Speicher, [13](#page-12-0) Multipathing, [13,](#page-12-0) [15,](#page-14-0) [23,](#page-22-0) [39](#page-38-0)

#### **N**

Netzwerk Adapter, [13,](#page-12-0) [23,](#page-22-0) [39](#page-38-0) Lastausgleich, [35,](#page-34-0) [36](#page-35-0) Öffentlich Beschreibung, [39](#page-38-0) IP network multipathing, [13,](#page-12-0) [23,](#page-22-0) [39](#page-38-0) Überwachen, [15](#page-14-0) Schnittstellen, [13,](#page-12-0) [39](#page-38-0)

#### **O**

Öffentliches Netzwerk, *Siehe* Netzwerk, öffentlich Oracle Parallel Server/Real Application Clusters, [13](#page-12-0)

#### **P**

Panik, [25](#page-24-0) Parallel Anwendungen, [13,](#page-12-0) [30](#page-29-0) Datenbanken, [13,](#page-12-0) [19](#page-18-0) Partitionieren, Cluster, [23](#page-22-0) Platten Fehlerschutz, [24](#page-23-0) Gerätegruppen, [27](#page-26-0) Globale Geräte, [26](#page-25-0) Lokal, [26](#page-25-0) Multihost, [13,](#page-12-0) [26,](#page-25-0) [27,](#page-26-0) [37](#page-36-0) Quorum, [23](#page-22-0) Spiegeln, [14](#page-13-0) Verwaltung, [14](#page-13-0) Plattenpfadüberwachung (DPM), [22](#page-21-0)

#### **Q**

Quorum, [23](#page-22-0)

#### **R**

Redundant Array of Independent Disks (RAID), [14](#page-13-0) Redundanz Hardware, [14](#page-13-0) Plattensysteme, [11](#page-10-0) Repository, [21,](#page-20-0) [34](#page-33-0) Reservierungskonflikt, [25](#page-24-0) Ressourcen Definition, [28](#page-27-0) Gemeinsam genutzt, [15](#page-14-0) Gruppen Beschreibung, [29](#page-28-0) Failover, [29](#page-28-0) Typen, [28](#page-27-0) Wiederherstellung, [12](#page-11-0)

Ressourcengruppen-Manager (RGM) Funktionalität, [27](#page-26-0) Ressourcengruppen, und, [29](#page-28-0) Ressourcenverwaltungs-API (RMAPI), [27](#page-26-0) Rollenbasierte Zugriffskontrolle (RBAC), [17](#page-16-0)

#### **S**

Scalable Datendienste, [30](#page-29-0) Architektur, [35](#page-34-0) Dienste, [13](#page-12-0) Ressourcengruppen, [30](#page-29-0) scdpm, Befehl, [22](#page-21-0) Schnittstellen, [23,](#page-22-0) [39](#page-38-0) Schutz, [24](#page-23-0) SCSI, [24,](#page-23-0) [25](#page-24-0) Skalierbarkeit, *Siehe* Scalable Software Fehler, [15](#page-14-0) Hochverfügbarkeit, [11](#page-10-0) Host-basiert, [14](#page-13-0) Komponenten, [32](#page-31-0) Redundant Array of Independent Disks (RAID), [14](#page-13-0) Solaris Volume Manager, [14](#page-13-0) Speicher Array, [14](#page-13-0) Multihost, [13,](#page-12-0) [37](#page-36-0) Verwaltung, [13](#page-12-0) Split Brain, [23,](#page-22-0) [24](#page-23-0) Stimmenanzahl, Quorum, [23](#page-22-0) Sun Cluster Support für Oracle Parallel Server/Real Application Clusters, [30](#page-29-0) Sun Management Center, [17](#page-16-0) Sun StorEdge Traffic Manager, [14](#page-13-0) SunPlex-Manager, [16,](#page-15-0) [22](#page-21-0)

#### **T**

Tools, [16](#page-15-0) Treiber, *Siehe* Geräte, IDs (DIDs)

#### **U**

Überwachen, Fehler, [15](#page-14-0) Überwachung Netzwerkschnittstellen, [23](#page-22-0) Plattenpfade, [22](#page-21-0) Umgebung Hardware, [31](#page-30-0) Software, [32](#page-31-0)

### **V**

Verfügbarkeitsverwaltung, [12](#page-11-0) VERITAS Volume Manager (VxVM), [14](#page-13-0) Verwaltung, Tools, [16](#page-15-0)

#### **W**

Wiederherstellung, [11,](#page-10-0) [12](#page-11-0)

#### **Z**

Zugriffskontrolle, [17](#page-16-0)